# Enabling TI-RPC for IPv6

## Linda Wu linda.wu@sun.com

'98 Connectathon Talk Sun Microsystem Inc. 1/14

# Outline

- TI-RPC Overview
- Changes to Solaris TI-RPC for IPv6
- Design goals
- Open Issues
- NFS over IPv6
- Conclusion

### TI-RPC OverviewTI-RPC vs TS-RPC

- TS-RPC(Transport Specific) has a strong tide to IP. API likes: svcudp\_create() or clntudp\_create().
- TI-RPC (Transport Independent RPC) has interface like svc\_create(), clnt\_create()
- TI-RPC Uses TLI (Transport Layer Interface), like  $t\_open(), t\_alloc(), t\_bind()$

#### TI-RPC OverviewClient creation API

 $Client =  $clnt$ _{create}$  (hostname, prog, vers, nettype) clnt\_create() does the following:

- Network protocol selection.
- Open communication endpoint
- Find remote host address and service port

#### TI-RPC Overviewserver creation API

# of Server handle  $=$ 

svc\_create(dispatch, prognum, versnum, nettype)

svc\_create does the following:

- Network protocol selection
- Open communication endpoint
- Register with portmapper and rpcbind

# TI-RPC Overview/etc/netconfig

Example of /etc/netconfig:

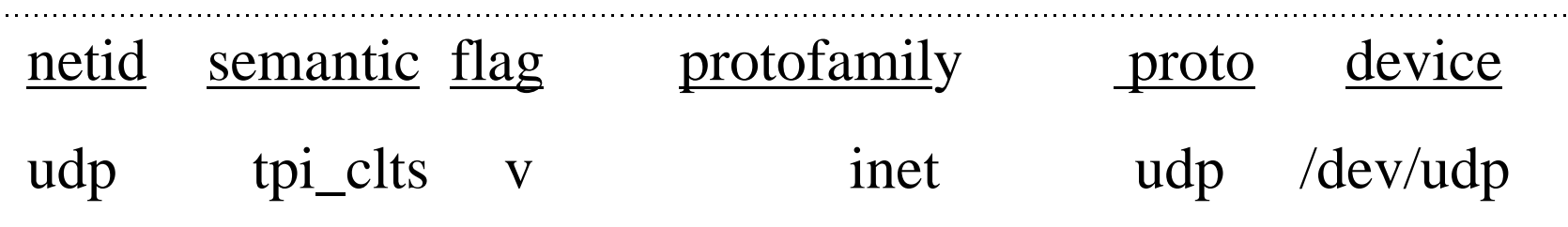

• TLI  $+$  /etc/netconfig makes TI-RPC

• Depends on the input selction to clnt\_create() and svc\_create() the corresponding netconfig structure will be retrieved by getnetconfig() API.

## TI-RPC OverviewHow /etc/netconfig is used?

- Device field is used to open communication end point
- netid field has been used in many places. most import place is in rpcbind database{prog, ver, netid, universal addr}
- Other fields are used mostly for filtering purpose. Currently nettype accepts the following:*null, visible, circuit\_v, datagram\_v, circuit\_n, datagram\_n, udp,tcp*

#### Changes to Solaris TI-RPC New entries for IPv6 in /etc/netconfig

Treat IPv6 as a new protocol:

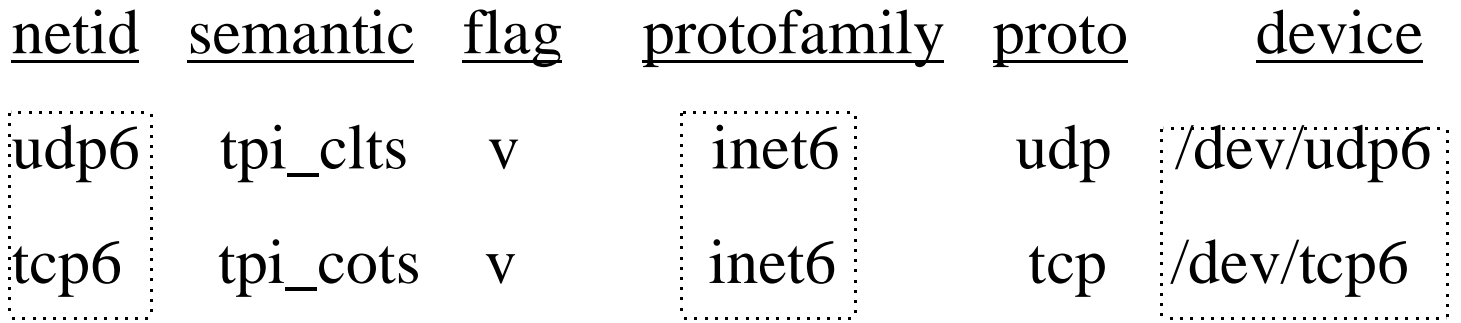

# Changes to Solaris TI-RPC Other changes

- The universal address for IPv6 is: IPv6 address.p1.p2
- Well own port services listen on the same port for both IPv4 and IPv6. None-well known port servers listen on different port for IPv4 and IPv6.
- rpcbind has tcp6 and udp6 in the netid field to indicate is service is available over IPv6.
- portmapper is only support on IPv4 for interoperability

## Changes to Solaris TI-RPC Dual IP Stack

*Server:*

• Register with both protocol

*Client:*

- Try one first, if failed the other one
- The order can be customized by NETPATH or the order in the /etc/netconfig

# Design Goal

- Provide backward compatibility
- Provide interoperability between Dual Stack IPv4/6 hosts and IPv4 only hosts
- Provide an easy migration for the previously written IPv4 RPC application to the Dual IPv6 and IPv4 environment.

# Open Issues

*How to handle rpc\_broadcast()?*

Server side:

• reposition register with a multicast address

Client side;

• If the hosts has dual stack, what is the mechanism? send mutlicast request first over IPv6 , then broadcast message over IPv4?

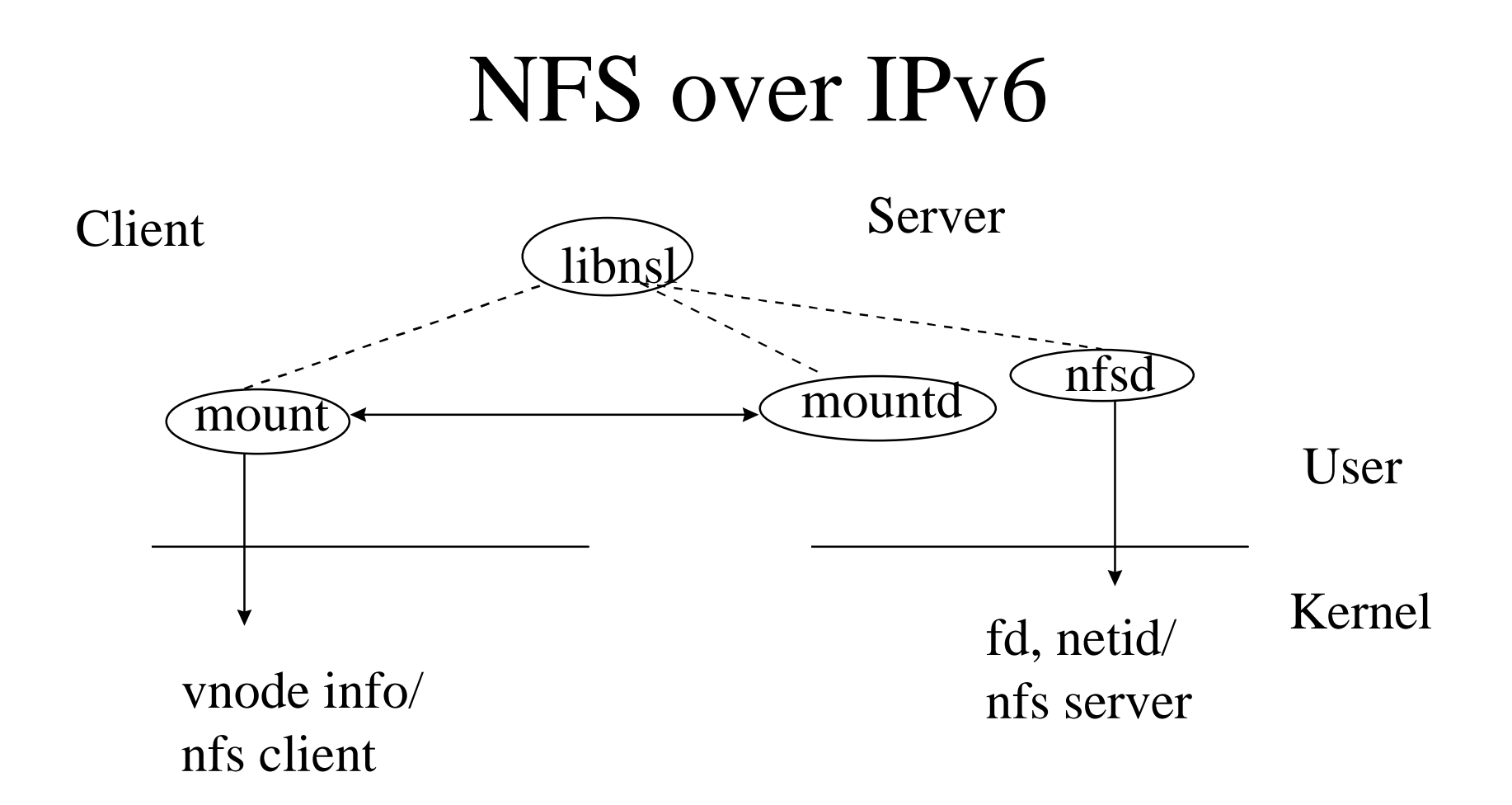

#### libnsl: user library contains TI-RPC APIs

'98 Connectathon Talk Sun Microsystem Inc. 13/14

# Conclusion

- New entry for IPv6 in /etc/netconfig.
- Universal Address of IPv6 is: IPv6address.p1.p2
- netid in rpcbind database has udp6 and tcp6 for IPv6 services
- Dual IP stack host registers service with both stack. Client tries one protocol than the other.
- Portmapper is not going to be support in IPv6.
- The changes in user level RPC also effect running NFS over IPv6